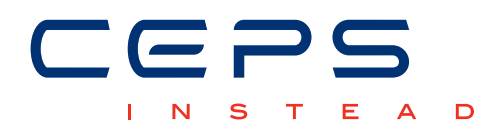

# WORKING PAPERS

**A Stata package for the application of semiparametric estimators of dose-response functions**

> Michela BIA<sup>1</sup> Carlos A. FLORES<sup>2</sup> Alfonso FLORES-LAGUNES<sup>3</sup> Alessandra MATTEI4

*CEPS/INSTEAD, Luxembourg1 University of Miami, United-States2 State University of New York, United-States3 University of Florence, Italy4*

 *CEPS/INSTEAD Working Papers are intended to make research findings available and stimulate comments and discussion. They have been approved for circulation but are to be considered preliminary. They have not been edited and have not been subject to any peer review.* 

*The views expressed in this paper are those of the author(s) and do not necessarily reflect views of CEPS/INSTEAD. Errors and omissions are the sole responsibility of the author(s).*

# A Stata package for the application of semiparametric estimators of dose-response functions<sup>∗</sup>

# Michela Bia

CEPS/INSTEAD, Esch-Sur-Alzette, Luxembourg

Carlos A. Flores

Department of Economics, Coral Gables, University of Miami, Florida

## Alfonso Flores-Lagunes

Department of Economics, State University of New York, Binghamton

## Alessandra Mattei

Department of Statistics, Informatics, Applications "G. Parenti" University of Florence, Italy

# April, 2013

<sup>∗</sup>This research is part of the "Estimation of direct and indirect causal effects using semi-parametric and nonparametric methods" project supported by an AFR grant (PDR no. 09088) from the Luxembourg 'Fonds National de la Recherche' cofunded under the Marie Curie Actions of the European Commission (FP7-COFUND). The authors would like to thank Prof. Fabrizia Mealli, Guido Imbens and Philippe Van Kerm for the insightful and useful suggestions. The Stata package is available from the authors, please contact michela.bia@ceps.lu.

#### Abstract

In many observational studies the treatment may not be binary or categorical, but rather continuous in nature, so focus is on estimating a continuous dose-response function. In this paper we propose a set of Stata programs to semiparametrically estimate the dose-response function of a continuous treatment, under the key assumption that adjusting for pre-treatment variables removes all biases (uncounfoundedness). We focus on kernel methods and penalized spline models, and use generalized propensity score methods under continuous treatment regimes for covariate adjustment. Several alternative parametric assumptions on the functional form of the generalized propensity score are implemented in our Stata programs, which also allow users to impose a common support condition and evaluate the balancing of the covariates using various approaches. We illustrate our routines by estimating the effect of the prize amount on subsequent labor earnings for Massachusetts lottery winners, using a data set collected by Imbens et al. (2001).

*Keywords*: dose-response function, generalized propensity score, kernel estimator, penalized spline estimator, weak unconfoundedness

*JEL classification codes*: C13 ; J31 ; J70

## 1 Introduction

The evaluation process in the fields of economics, sociology, law, and many other areas generally relies on the implementation of non-experimental techniques to estimate average treatment effects. Propensity score methods (Rosenbaum and Rubin, 1983) are attractive empirical tools to balance the distribution of covariates between treatment groups, and analyze the comparability of the groups in terms of observed covariates. Under the key assumption of unconfoundedness, which requires that potential outcomes are independent of the treatment conditional on the observed covariates, propensity score methods eliminate or reduce the potential bias in treatment effect estimates in observational studies. The majority of applications aim at evaluating causal effects of a binary treatment. However, in many empirical studies, treatments may take on many values, implying that participants in the study may receive different treatment levels. In such cases, the focus is on assessing the heterogeneity of treatment effects arising from variation in the amount of treatment exposure, that is, on estimating a dose-response function (DRF).

Over the last years, propensity score methods have been generalized and applied to the case of multivalued treatments (e.g., Imbens, 2000; Lechner, 2001) and, more recently, continuous treatments and arbitrary treatment regimes (e.g., Hirano and Imbens, 2004; Imai and VanDyk, 2004; Flores et al., 2012; Bia and Mattei, 2012; Kluve et al., 2012).

In this paper we build on the work by Hirano and Imbens (2004), who introduced the concept of the Generalized Propensity Score (GPS) and employed it to estimate the entire DRF of a continuous treatment. Hirano and Imbens (2004) used a *parametric* partial mean approach to estimate the DRF. Here we focus on *semiparametric* techniques. Specifically, we develop a set of Stata programs which allow users to  $(i)$  estimate the GPS under various alternative parametric assumptions; (ii) impose the common support condition as defined in Flores et al.  $(2012)$  and assess the balance of covariates after adjusting for the estimated GPS;  $(iii)$  estimate the DRF using the estimated GPS by employing either the nonparametric inverse-weighting (IW) estimator developed in Flores et al. (2012), or a new set of semiparametric estimators based on penalized spline techniques.

We illustrate these programs using a data set collected by Imbens et al. (2001). The winners of the Megabucks lottery in Massachusetts in the mid-1980's represent the reference population. We implement our programs to semiparametrically estimate the average potential post-winning labor earnings for each amount of the lottery prize (DRF). The assignment of the prize is obviously random, but unit nonresponse led to a self-selected sample where the amount of the prize received is no longer independent of background characteristics. As in the binary treatment case, the extent to which the bias generated by confounding factors is reduced heavily depends on the richness of the pre-treatment variables available in the empirical study.

The paper is organized as follows. Section 2 describes the methodological approach we refer to in the analysis. Section 3 introduces the generalized propensity score model and the semiparametric estimators of the DRF, and Section 4 shows the syntax of the DRF.ado. Section 6 illustrates the methods and the Stata program discussed in the paper using a survey of Massachusetts lottery winners (Imbens et al., 2001).

#### 2 Description

We estimate a continuous DRF that relates each value of the dose (e.g., lottery prize level) to the outcome variable (e.g., post-winning labor earnings) within the potential outcome approach to causal inference (Rubin, 1974; Rubin, 1978). Formally, consider a set of N individuals, and denote each of them by subscript  $i: i = 1, \ldots, N$ . Under the stable unit treatment value assumption (SUTVA (Rubin, 1980; Rubin, 1990)), for each unit  $i$  there is a set of potential outcomes  $\{Y_i(t)\}_{t\in\mathcal{T}}$ , where  $\mathcal{T}$  is a subset of the real line,  $\mathcal{T} \subset \mathcal{R}$ . We are interested in estimating the average DRF,  $\mu(t) = E[Y_i(t)]$ .

For each individual i, we observe a vector of pre-treatment covariates,  $X_i$ , the received treatment level,  $T_i$ , and the corresponding value of the outcome for this treatment level,  $Y_i =$  $Y_i(T_i)$ .

The central assumption of our approach is that the assignment to treatment levels is weakly unconfounded given the set of observable variables, i.e.,  $Y_i(t) \perp T_i | X_i$  for all  $t \in \mathcal{T}$  (Hirano and Imbens, 2004). This assumption is described as *weak unconfoundedness* because it only requires conditional independence for each potential outcome  $Y_i(t)$ , rather than joint independence of all potential outcomes.

Under weak unconfoundedness, we can apply the techniques based on the GPS with continuous treatments introduced by Hirano and Imbens (2004). Let  $r(t, x) = f_{T|X}(t|x)$ 

be the conditional density of the treatment given the covariates. The GPS is defined as  $R_i = r(T_i, X_i)$ . The GPS is a balancing score (e.g., Rosenbaum and Rubin, 1983), that is, within strata with the same value of  $r(t, x)$ , the probability that  $T = t$  does not depend on the value of  $X$ . The weak unconfoundedness assumption, combined with the balancing score property, implies that assignment to treatment is weakly unconfounded given the GPS. Formally,

$$
f_T(t|r(t, X_i), Y_i(t)) = f_T(t|r(t, X_i)).
$$

for every  $t \in \mathcal{T}$ , Theorem 1.2.2 in Hirano and Imbens (2004). Thus, any bias associated with differences in the distribution of covariates across groups with different treatment levels can be removed using the GPS. Formally, Hirano and Imbens (2004) show that if the assignment to the treatment is weakly unconfounded given pre-treatment variables  $X_i$ , then  $\mu(t) = E[\beta(t, r(t, X_i))]$ , where  $\beta(t, r) = E[Y_i(t)|r(t, X_i) = r] = E[Y_i|T_i = t, R_i = r]$ 

#### 3 Inference

We employ two-step semiparametric estimators of the DRF. The first step involves parametrically modelling and estimating the GPS,  $R(T_i, X_i)$ , and assessing the common support condition and the balancing of covariates property. The second step consists of estimating the DRF,  $\mu(t)$ , using either the nonparametric IW kernel estimator proposed by Flores et al., (2012) or a semiparametric spline-based estimator. These two steps are implemented in the Stata routine DRF.ado, which is described here in detail.

#### 3.1 Estimation of the Generalized Propensity Score

The first part of the DRF. ado program computes the GPS, allows users to impose an overlap condition, and tests the balancing property of the GPS.

The GPS is estimated parametrically under various alternative distributional assumptions. Specifically, we assume that

$$
g(T_i|X_i) \sim \psi(h(\gamma, X_i), \theta) \tag{1}
$$

where  $g()$  is a link function,  $\psi$  is a probability density function (pdf),  $h()$  is a flexible function of the covariates depending on an unknown parameter vector  $\gamma$ , and  $\theta$  is a scale parameter. In the DRF.ado program we consider the Normal, Inverse Gaussian, and Gamma distributions; using the identity function, the logarithm, and the power function as link functions. A two-parameter Beta distribution is also implemented to address evaluation problems where the treatment variable takes on values in the interval  $(0, 1)$ , representing, for instance, a proportion. Maximum likelihood methods are employed to fit these models, using the official Stata command glm or using the user-written package betafit (Buis et al.,  $2012)^1$ .

Let  $\widehat{R}_i$  be the estimated GPS. An important issue in GPS applications is determining the "common support" or "overlap region". The DRF . ado program allows users to do this using the approach proposed by Flores et al.,  $(2012)$ . Specifically, the sample is first divided into K groups according to the distribution of the treatment, cutting at the  $100 k/K$ th,  $k = 1, \ldots, K-$ 1 percentile of the treatment empirical distribution. Let  $Q_i$  be the percentile unit i belongs to. For each percentile  $q_k$ , let  $\hat{R}_i^k$  be the GPS evaluated at the median level of the treatment in that percentile for unit  $i$ , which is calculated for all units. The common support region with respect to percentile  $q_k$  is obtained by comparing the support of the distribution of  $\hat{R}_i^k$  for those units with  $Q_i = q_k$  to that of units with  $Q_i \neq q_k$ . Finally, the sample is restricted to units who are comparable across all the  $K$  groups simultaneously, dropping participants whose GPS is not among the common support region for all  $K$  groups. Formally:

$$
CS = \bigcap_{q=1}^{K} \{i : \hat{R}_{i}^{q} \in [max\{min_{j:Q_{j}=q}\hat{R}_{j}^{q}, min_{j:Q_{j}\neq q}\hat{R}_{j}^{q}\}, min\{max_{j:Q_{j}=q}\hat{R}_{j}^{q}, max_{j:Q_{j}\neq q}\hat{R}_{j}^{q}\}] \}
$$

Similarly to applications of standard propensity score methods, in GPS applications it is crucial to evaluate how well the estimated GPS works in balancing the covariates. Several methods can be applied to test the balancing properties of the GPS. In the DRF, ado command, two approaches are implemented: the 'blocking on the GPS' approach and an approach based on a likelihood ratio (LR) test. The 'blocking on the GPS' approach was proposed by Hirano and Imbens (2004), and it is implemented in the DRF. ado routine using two-sided  $t$ -test or Bayes Factor statistics (see also Bia and Mattei, 2008). The second approach was proposed by Flores et al.  $(2012)$ , who suggested to compare an *unrestricted* model for  $T_i$  including all covariates plus the GPS (up to a cubic term), with a *restricted* model that sets the coefficients of all covariates to zero, using a LR test. If the GPS sufficiently balances the covariates, then they should have little explanatory power conditional on the GPS.<sup>2</sup>

 $1<sup>1</sup>$ betafit (version 1.0.0 at time of writing) is available from the Statistical Software Components archive (or -findit betafit-) and must be installed separately from DRF.

<sup>&</sup>lt;sup>2</sup>An alternative approach, which is not implemented in our Stata program, was proposed by Kluve et al.

#### 3.2 Estimation of the Dose-Response Function

In the second stage of the DRF. ado program, we estimate the DRF by applying spline and kernel techniques. We first describe the spline estimator and then we move to the IW kernel estimator.

As in Hirano and Imbens (2004), we employ a partial mean approach (Newey, 1994) when spline techniques are considered. Specifically, we first estimate the conditional expectation of the observed outcome  $Y_i$  given the treatment actually received,  $T_i$ , and the GPS estimated in the first stage,  $R_i$ , using bivariate penalized spline smoothing based on additive spline bases, tensor products of spline bases, or radial basis functions (Ruppert et al., 2003). Mixed models provide a representation of the penalized splines that allows smoothing to be done using mixed model methodologies and software. In our routine, we use the Stata routine xtmixed to fit penalized spline regressions. The average dose-response function at  $t$  is estimated by averaging the estimated regression function over the estimated score function evaluated at the specific treatment level t, i.e.,  $\hat{R}_i^t \equiv \hat{r}(t, X_i)$ .

The simplest bivariate penalized spline smoothing relies on additive spline bases, which can be formally defined in our setting as follows:

$$
E(Y_i|T_i, \hat{R}_i) = a_0 + a_t T_i + a_r \hat{R}_i + \sum_{k=1}^{K^t} u_k^t (T_i - k_k^t)_+ + \sum_{k=1}^{K^r} u_k^r (\hat{R}_i - k_k^r)_+ \tag{2}
$$

where for any number z,  $z_+$  is equal to z if z is positive and is equal to 0 otherwise, and  $k_1^t < \ldots < k_{K^t}^t$  and  $k_1 < \ldots < k_{K^r}^r$  are  $K^t$  and  $K^r$  distinct knots in the support of T and the support of the estimated GPS,  $R_i$ , respectively.

The additive models have many attractive features, including their simplicity. However, an additive model may not provide a satisfactory fit, so nonadditive models including interaction terms are required. To this end, we consider tensor product bases, which are obtained by forming all pairwise products of the basis functions  $1, T_i, (T_i - k_1^t) \dots, (T_i - k_{K^t}^t)$  and

<sup>(2012).</sup> It consists of regressing each covariate on the treatment variable and comparing the significance of the coefficients for specifications with and without conditioning on the GPS.

1, 
$$
\hat{R}_i
$$
,  $(\hat{R}_i - k_1^r) \dots$ ,  $(\hat{R}_i - k_{K^r}^t)$ . Formally,  
\n
$$
E(Y_i|T_i, \hat{R}_i) = a_0 + a_t T_i + a_r \hat{R}_i + \lambda T_i \hat{R}_i + \lambda T_i \hat{R}_i + \sum_{k=1}^{K^r} u_k^k (T_i - k_k^t) + \sum_{k=1}^{K^r} u_k^k (T_i - k_k^t) + \sum_{k=1}^{K^r} v_k^k \hat{R}_i (T_i - k_k^t) + \sum_{k=1}^{K^t} v_k^k T_i (\hat{R}_i - k_k^r) + \sum_{k=1}^{K^t} \sum_{k'=1}^{K^r} v_{kk'}^{tr} (T_i - k_k^t) + (\hat{R}_i - k_{k'}^r) + \tag{3}
$$

Note that estimation problems may arise when the tensor product approach is applied, especially if the sample size is relatively small. When these problems arise, the DRF.ado alerts users suggesting them to adopt an additive model instead.

An alternative to tensor product splines is given by the so-called *radial basis functions*, which are basis functions of the form  $C(\|(t, r)' - (k, k')'\|)$  for some univariate function C. Here we consider the following function

$$
C\left(\left\| \left(\begin{array}{c} t \\ r \end{array}\right) - \left(\begin{array}{c} k^t \\ k^r \end{array}\right) \right\| \right) = \left\| \left(\begin{array}{c} t \\ r \end{array}\right) - \left(\begin{array}{c} k^t \\ k^r \end{array}\right) \right\|^2 log \left\| \left(\begin{array}{c} t \\ r \end{array}\right) - \left(\begin{array}{c} k^t \\ k^r \end{array}\right) \right\|
$$

where  $\|\cdot\|$  is the Euclidean norm, and we assume that

$$
E(Y_i|T_i, \hat{R}_i) = a_0 + a_t T_i + a_r \hat{R}_i + \lambda T_i \hat{R}_i + \sum_{k=1}^K u_k C\left(\left\| \begin{pmatrix} T_i \\ \hat{R}_i \end{pmatrix} - \begin{pmatrix} k_k^t \\ k_k^r \end{pmatrix} \right\| \right) \tag{4}
$$

where  $u_1, \dots, u_k$  are random variables with mean 0, and variance-covariance matrix  $Cov(u)$  =  $\sigma_u^2(\Omega_k^{-\frac{1}{2}})(\Omega_k^{-\frac{1}{2}})'$ , with  $\Omega_k =$  $\sqrt{ }$  $\vert C$  $\biggl( \biggl\| \biggr)$  $\sqrt{ }$  $\overline{1}$  $k_k^t$  $k_k^r$  $\setminus$  <sup>−</sup>  $\sqrt{ }$  $\overline{1}$  $k_{k'}^t$  $k_{k'}^r$  $\setminus$  $\overline{ }$   $\setminus$  $\frac{1}{2}$  $1{\leq}k,k'{\leq}K$ .

Given the estimated parameters of the regression function (2), (3) or (4), the average potential outcome at treatment level t is estimated by averaging over  $\hat{R}_{i}^{t}$ .

Flores et al. (2012) proposed to estimate the DRF using a nonparametric Inverse-Weighting (IW) estimator based on kernel methods. In this approach, the estimated scores are used to weight observations to adjust for covariate differences. Let  $K(u)$  be a kernel function with the usual properties and let h be a bandwidth satisfying  $h \to 0$  and  $Nh \to \infty$  as  $N \to \infty$ . The IW approach is implemented using a local linear regression of  $Y$  on  $T$  with weighted kernel function  $\tilde{K}_{h,X}(T_i-t) = K_h(T_i-t)/\hat{R}_i^t$ , where  $K_h(z) = h^{-1}K(z/h)$ . Formally, the IW Kernel Estimator of the average DRF is defined as follows:

$$
\widehat{E[Y(t)]} = \frac{D_0(t)S_2(t) - D_1(t)S_1(t)}{S_0(t)S_2(t) - S_1^2(t)}
$$

where  $S_j(t) = \sum_{i=1}^N \tilde{K}_{hX}(T_i - t)(T_i - t)^j$  and  $D_j(t) = \sum_{i=1}^N \tilde{K}_{hX}(T_i - t)(T_i - t)^j Y_i$ ,  $j =$  $0, 1, 2.$ 

We implement the IW estimator using a normal kernel. By default, the global bandwidth is selected using the procedure proposed by Fan and Gijbels (1996), which is based on estimating the unknown terms appearing in the optimal global bandwidth by employing a global polynomial of order  $p$  plus 3, where  $p$  is the order of the local polynomial fitted. However, users can also arbitrary choose an alternative global bandwidth.

#### 4 Syntax

```
DRF varlist [weight] [if] [in], outcome(varname) treatment(varname) gpscore(newvar)
   cutpoints(varname) index(string) nq_gps(#) method(type)
-

family(familyname)
  link(linkname) vce(string) common(#) numoverlap(#) test_varlist(varlist)
  test(type) flag(#) tpoints(vector) npoints(#) npercentiles(#) detail
  delta(#) bandwidth(#) degree1(#) degree2(#) nknots1(#) nknots2(#)
  knots1(#) knots2(#) additive nknots(#) knots(#) standardized
  estopts(string) det
```
Note that, in the command DRF.ado, the argument *varlist* represents the observed pretreatment variables, which are used to estimate the generalized propensity score.

# 5 Options

# 5.1 Compulsory Options

I/ outcome(*varname*) specifies that *varname* is the outcome variable.

treatment(*varname*) specifies that *varname* is the treatment variable.

gpscore(*newvar*) asks users to specify the variable name for the estimated generalized propensity score.

method(*type*) specifies the *type* of approach to be used in estimating the dose-response function. The implemented approaches are bivariate penalized splines (*type* = mtspline), bivariate penalized radial splines (*type* = radialpspline) or IW kernel (*type* = iwkernel).<sup>3</sup>

 $3$ The subroutines mtpspline and radialpspline are respectively called when estimators based on penalized splines (*type* = *mtspline*) and penalized radial splines (*type* = *radialpspline*) are used.

cutpoints(*varname*) divides the range or set of the possible treatment values, Y , into intervals within which the balancing properties of the GPS are checked using a 'blocking on the GPS' approach. varname is a variable indicating to which interval each observation belongs to. If flag is set to 0 (see below), this option is not compulsory.

index(*string*) specifies the representative point of the treatment variable at which the GPS has to be evaluated within each treatment interval specified in cutpoints(*varname*). The argument *string* identifies either the mean (*string* = mean) or a percentile (*string*  $= p1, \ldots, p100$  of the treatment. This is used when checking the balancing properties of the GPS employing a 'blocking on the GPS' approach, where the blocking is done using the GPS evaluated at the representative point index(*string*). If flag is set to 0 (see below), this option is not compulsory.

nq qps(#) specifies that, for each treatment interval defined in cutpoints (*varname*), the values of the GPS evaluated at the representative point index(*string*) have to be divided into  $\# (\# \in \{1, \ldots, 100\})$  intervals, defined by the quantiles of the GPS evaluated at the representative point index(*string*). This is used when setting the balancing properties of the GPS employing a 'blocking on the GPS' approach. If flag is set to 0 (see below), this option is not compulsory

#### 5.2 Uncompulsory Options

I/ Global Options

#### a) GPS Estimation Options

family(*familyname*) specifies the distribution used to estimate the Generalized Propensity Score. The available distributional families are Gaussian (normal) (family(gaussian)), Inverse Gaussian (family(igaussian)), Gamma (family(gamma)), and Beta (family(beta)). The default is family(gaussian). The Gaussian, Inverse Gaussian and Gamma distributional families are fitted using  $q \ln$ , the Beta distribution is fitted using betafit. The following two options are for the glm command, so they can be only specified when the Gaussian, Inverse Gaussian or Gamma distribution is assumed for the treatment variable. link(*linkname*) specifies the link function for the Gaussian, Inverse Gaussian and Gamma distributional families. The available links are link (identity),

link (log) and link (pow), and the default is the canonical link for the family () specified (see help for qlm for further details).

vce(*vcetype*) specifies the type of standard error reported for the GPS estimation, when the Gaussian, Inverse Gaussian or Gamma distribution is assumed for the treatment variable. *vcetype* may be oim, robust, cluster, clustvar, eim, opg, bootstrap, jackknife, hac, kernel, jackknife1 (see help for glm for further details).

#### b) Overlap Options

common (#) is a flag ( $# \in \{0, 1\}$ ), which restricts the inference to the subsample satisfying the common support condition when it is switched on  $(\# = 1)$ . The default value is 1.

numoverlap (#) specifies that the common support condition is imposed by dividing the sample into *#* groups according to *#* quantiles of the treatment distribution. By default the sample is divided into five groups, cutting at the 20th, 40th, 60th and 80th percentiles of the distribution if common(1).

c) Balancing Property Assessment Options

test\_varlist(*varlist*) specifies that the balancing property has to be assessed for each variable in *varlist*. The default *test\_varlist* consists of all the variables used to estimate the generalized propensity score.

test(*type*) allows users to specify whether the balancing property is to be assessed using a 'blocking on the GPS' approach, based on either standard two-sided t-tests (test(*t\_test*)) or Bayes-factors (test(*Bayes\_factor*)), and/or a model comparison approach based on a likelihood ratio (LR) test (test (*L\_like*)).

The 'blocking on the GPS' approach, based on standard two-sided  $t$ -tests, provides the values of the test statistics before and after adjusting for the GPS for each pretreatment variable included in test\_varlist(*varlist*) and for each pre-fixed treatment interval specified in cutpoints. Specifically, let  $p$  be the number of control variables in test\_varlist(*varlist*), and let K be the number of treatment intervals specified in cutpoints(*varname*). Then, the program calculates and shows  $p \times K$  values of the test statistic before and after adjusting for the GPS, where the adjustment is done by dividing (or blocking) the values of the GPS evaluated at the representative point index(*string*) into the number of intervals specified in nq qps(#). See Hirano and Imbens (2004) for further details.

The model comparison approach uses a likelihood ratio test to compare an unrestricted model for  $T_i$  including all the covariates plus the GPS (up to a cubic term), with a restricted model that sets the coefficients of all covariates to 0. By default, both the 'blocking on the GPS' approach and the model comparison approach are applied.

flag( $#$ ) allows the user to specify that DRF. ado estimates the GPS without performing the balancing test. The default *#* is 1, meaning that the balancing property must be assessed.

#### c) DRF Options

tpoints(*vector*) indicates that the average potential outcome function or DRF is to be estimated at each level of the treatment in *vector*. By default, the DRF, ado creates a vector with *j*th element equal to the *j*th observed treatment value. This option can not be used along with either the option npoints(*#*) or npercentiles(*#*) (see below).

npoints(*#*) indicates that the DRF is to be estimated at each level of the treatment belonging to a set of evenly spaced values  $t_0, t_1, \ldots, t_{\#}$ , that cover the range of the observed treatment. This option can not be used along with either the option tpoints(*#*) (see above) or npercentiles(*#*) (see below) .

npercentiles(*#*) indicates that the DRF is to be estimated at each level of the treatment belonging to a set of evenly spaced number of quantiles  $t_{q0}, t_{q1}, \ldots, t_{q\#}$ , that cover the range of the observed treatment. This option can not be used along with either the option tpoints (#) or npoints (#) (see above)

det displays more detailed output for the DRF estimation. When this option is not specified, the program only displays the name of the chosen technique: method(*radialpspline*), method(*mtpspline*), or method(*iwkernel*)).

delta(#) specifies that DRF.ado also estimates the treatment effect function  $\mu(t + #) - \mu(t)$ . The default # is 0, meaning that DRF. ado only estimates the dose-response function,  $\mu(t)$ .

II/ Options for the IW Kernel estimator (iwkernel)

bandwith(*#*) specifies the bandwidth to be used. By default, the global bandwidth is chosen using the automatic procedure described in Fan and Gijbels (1996). This procedure is based on estimating the unknown terms appearing in the optimal global bandwidth by employing a global polynomial of order  $p$  plus 3, where  $p$  is the order of the local polynomial fitted.

III/ Options for the radial penalized spline estimator (radialpspline)

nknots ( $#$ ) specifies the number  $#$  of knots to be selected in the two-dimensional space of the treatment variable and the generalized propensity score. The default choice of  $\#$  is  $max(20, min(\frac{n}{4}))$  $\left(\frac{n}{4}, 150\right)$  where *n* is the number of unique  $T_i$ ,  $R_i$  (Ruppert et al., 2003). When this option is specified, the subroutines radialpspline and spacefill (Bia and Van Kerm, 2013) are applied.<sup>4</sup> This option can not be used along with the option knots(*numlist)* (see below).

knots(*numlist)* specifies the list of knots for the treatment and the GPS variable. This option can not be used along with the option nknots (#) (see above).

standardized allows users to standardize the treatment variable and the generalized propensity score before selecting the knots. The knots are defined based on the standardized variable.

IV/ Options for the tensor-product penalized spline estimator (mtpspline)

degree1(*#*) specifies the power of the treatment variable included in the penalized spline model. The default is degree1(1).

degree2(*#*) specifies the power of the generalized propensity score included in the penalized spline model. The default is degree  $2(1)$ .

nknots1( $#$ ) specifies the number ( $#$ ) of knots for the treatment variable. The location of the  $K_k$ th knot is defined as  $\frac{k+1}{k+2}$ th sample quantile of the unique  $T_i$ , for  $k = 1, \ldots, \#$ . The default choice of  $\#$  is  $max(5, min(\frac{n}{4}))$  $(\frac{n}{4}, 35)$ ), where *n* is the number of unique  $T_i$  (Ruppert et al., 2003). This option can not be used along with the option knots1(*numlist)* (see below).

nknots2( $#$ ) specifies the number ( $#$ ) of knots for the generalized propensity score. The location of the  $K_k$ th knot is defined as  $\frac{k+1}{k+2}$  th sample quantile of the

<sup>4</sup>spacefill (version 1.0.0 at time of writing) is available from the authors (or -findit spacefill-) and must be installed separately from DRF.

unique  $R_i$ , for  $k = 1, ..., \#$ . The default choice of  $\#$  is  $max(5, min(\frac{n}{4}))$  $\frac{n}{4}$ , 35)), where *n* is the number of unique  $R_i$  (Ruppert et al., 2003). This option can not be used along with the option knots2(*numlist)* (see below).

knots1(*numlist)* specifies the list of knots for the treatment variable. This option can not be used along with the option nknots1(*#*) (see above).

knots2(*numlist)* specifies the list of knots for the generalized propensity score. This option can not be used along with the option nknots2(#) (see above).

additive allows user to implement penalized splines based on the additive model, without including the product terms.

V/ Mutual options for the tensor-product and radial penalized spline estimators

Mutual options for the tensor-product and radial penalized spline estimators involve either the mtpspline subroutine or the radialpspline subroutine, depending on which estimator is used.

estopts specifies all the possible *options* allowed when running the xtmixed models to fit penalized spline models (see help for estopts for further details).

#### 6 Example: the Lottery Dataset

We illustrate the methods and the Stata program discussed in the previous sections by re-analyzing data coming from a survey of Massachusetts lottery winners (see Imbens et al. (2001) for details on the survey). The focus is on evaluating the effect of the prize amount on future labor earnings (from social security records). This example is also considered in Hirano and Imbens (2004).

The sample we use consists of 237 individuals who won a major prize in the lottery. The outcome of interest is earnings six years after winning the lottery ("year6"), and the treatment is the prize amount ("prize"). Pre-treatment variables are age, gender, years of high school, years of college, winning year, number of tickets bought, working status after winning, and earnings s years before winning the lottery,  $s = 1, 2, \ldots, 6$ . To avoid results driven by outliers, we drop observations belonging to the upper 5% of the treatment variable distribution.

We estimate the DRF and the marginal treatment effect function, which represents the

marginal propensity to earn out of the yearly prize money, using the DRF routine. We apply both penalized spline techniques and the IW kernel estimator, although details on the output from running DRF are only shown for the radial penalized spline estimator (method(*radialpspline*)). First, the GPS model and summary statistics of the estimated GPS are shown, and the common support is determined. The results show that 30 observations are dropped from the analysis after imposing the common support condition. Then, the balancing property is assessed. We specify the test(*L\_like*) command for the balancing test, so the model comparison approach, based on the likelihood ratio (LR) test, is reported. The LR test shows that the GPS balances the covariates, since they have little explanatory power conditional on the GPS. In particular, the restricted model for  $T_i$  that excludes the covariates cannot be rejected at the usual significance levels (p-value is 0.187), whereas the restricted model that excludes the GPS is soundly rejected (p-value is 0). Finally, the DRF and the marginal treatment effect function are estimated. Note that the option det is specified, so details on the estimation of the DRF are shown.

Figures 1 and 2 show the dose-response functions and the marginal treatment effect functions using three alternative estimators: IW Kernel, multivariate penalized spline, radial penalized spline. Figures 3 and 4 show these functions along with pointwise 95% confidence bands. The standard errors are computed calling the DRF program in the bootstrap command.<sup>5</sup> Following Hirano and Imbens (2004), we report the value of these functions at \$10, 000 increments for all values between \$10, 000 and \$100, 000.

|                                                                                                    |                                                          | . use "Lottery/LotteryDataSet.dta", clear |             |          |
|----------------------------------------------------------------------------------------------------|----------------------------------------------------------|-------------------------------------------|-------------|----------|
| . drop if year6==.<br>(35 observations deleted)<br>. su prize, de<br>Treatment variable = Prize amount |                                                          |                                           |             |          |
|                                                                                                    | Percentiles                                              | Smallest                                  |             |          |
| $1\,$ $\,$                                                                                             | 5.3558                                                   | 1.139                                     |             |          |
| 5%                                                                                                    | 10.05                                                    | 5                                         |             |          |
| 10%                                                                                                    | 11.246                                                   | 5.3558                                    | Obs         | 202      |
| 25%                                                                                                    | 17.034                                                   | 6.844                                     | Sum of Wgt. | 202      |
| 50%                                                                                                    | 32.1835                                                  |                                           | Mean        | 57.36918 |
|                                                                                                    |                                                          | Largest                                   | Std. Dev.   | 64.84194 |
| 75%                                                                                                    | 71.642                                                   | 270.1                                     |             |          |
| 90 <sub>8</sub>                                                                                        | 137.27                                                   | 305.09                                    | Variance    | 4204.477 |
| 95%                                                                                                    | 171.73                                                   | 323.32                                    | Skewness    | 2.821964 |
| 99%                                                                                                    | 305.09                                                   | 484.79                                    | Kurtosis    | 14.18278 |
|                                                                                                    | . drop if prize $>= r(p95)$<br>(11 observations deleted) |                                           |             |          |

<sup>&</sup>lt;sup>5</sup>The bootstrap command can lead to slightly different "observed" estimates, when using the spline-based models, due to a random selection of the knots values.

```
. replace year6 = year6/1000year6 was long now double
(92 real changes made)
. mat def tp = (10\20\30\40\50\60\70\80\90\100). set more off
. DRF agew ownhs owncoll male tixbot workthen yearm1 yearm2 yearm3 yearm4 yearm5 yearm6, ///
  outcome(year6) treatment(prize) gpscore(gps) test(L_like) ///
  tpoints(tp) numoverlap(3) method(radialpspline) family(gaussian) ///
 link(log) nknots(7) det delta(1)
******************************************************
Algorithm to estimate the generalized propensity score
******************************************************
Estimation of the propensity score
Iteration 0: log likelihood = -983.63224
Iteration 1: log likelihood = -958.61638
Iteration 2: log likelihood = -953.76331
Iteration 2. Log likelihood = -953.73191<br>Iteration 3: log likelihood = -953.73191
Iteration 4: log likelihood = -953.73189
Generalized linear models No. of obs = 191
Optimization : ML Residual df = 178
                                               Scale parameter = 1365.58<br>(1/df) Deviance = 1365.58Deviance = 243073.1517 (1/df) Deviance = 1365.58
Pearson = 243073.1517 (1/df) Pearson = 1365.58
Variance function: V(u) = 1 [Gaussian]<br>Link function : q(u) = \ln(u) [Loq]
Link function : q(u) = \ln(u)AIC = 10.12285<br>BIC = 242138.2Log likelihood = -953.731889 BIC
                            OIM
      prize Coef. Std. Err. z P>|z| [95% Conf. Interval]
       agew .0158337 .0053884 2.94 0.003 .0052727 .0263947
```
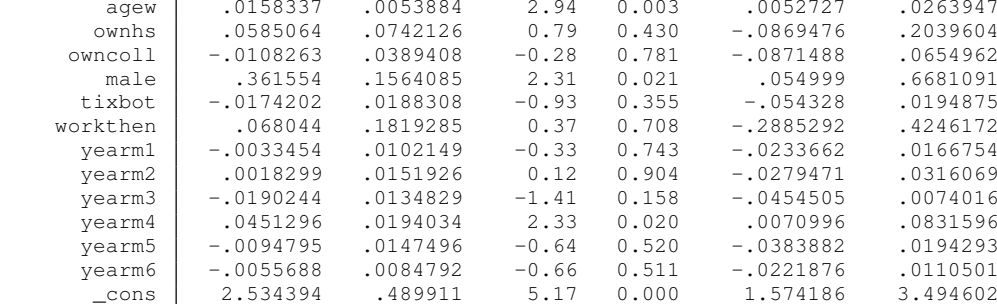

Note: The common support condition is imposed

\*\*\*\*\*\*\*\*\*\*\*\*\*\*\*\*\*\*\*\*\*\*\*\*\*\*\*\*\*\*\*\*\*\*\*\*\*\*\*\*\*\*\*\*\*\*\*\*\*\*\*\*\*\*\*\*\*\*\*\*\*\*\*\*\* 30 observations are dropped after imposing common support

```
*****************************************************************
```
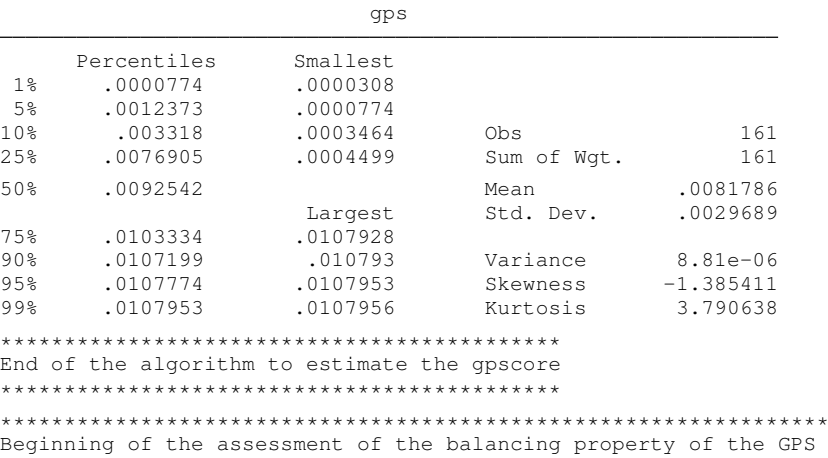

\*\*\*\*\*\*\*\*\*\*\*\*\*\*\*\*\*\*\*\*\*\*\*\*\*\*\*\*\*\*\*\*\*\*\*\*\*\*\*\*\*\*\*\*\*\*\*\*\*\*\*\*\*\*\*\*\*\*\*\*\*\*\*\*\*

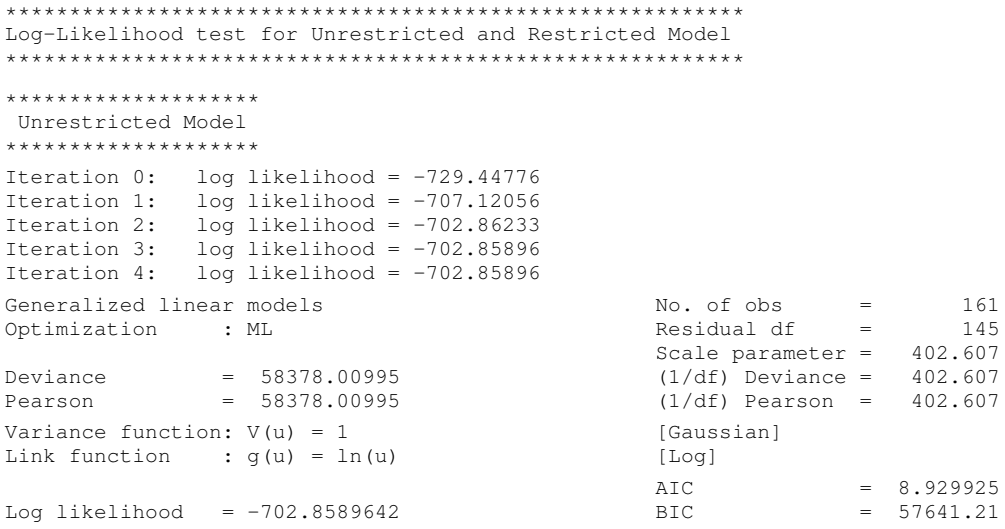

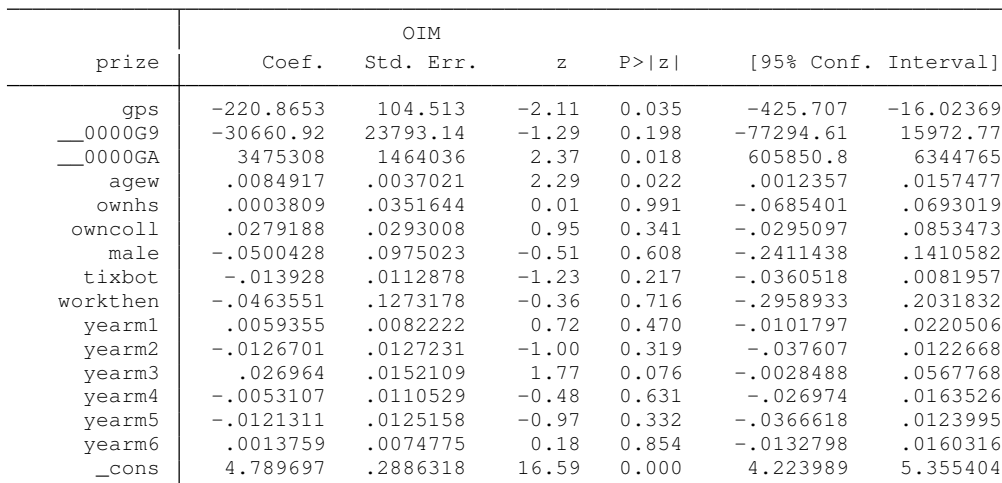

\*\*\*\*\*\*\*\*\*\*\*\*\*\*\*\*\*\*\*\*\*\*\*\*\*\*\*\*\*\*\*\*\*\*\*\*\*\*\*\*\*\*\*\*\*\*\*\*\*\*\*\* Restricted Model: where the variables are excluded \*\*\*\*\*\*\*\*\*\*\*\*\*\*\*\*\*\*\*\*\*\*\*\*\*\*\*\*\*\*\*\*\*\*\*\*\*\*\*\*\*\*\*\*\*\*\*\*\*\*\*\*

 $\overline{a}$ 

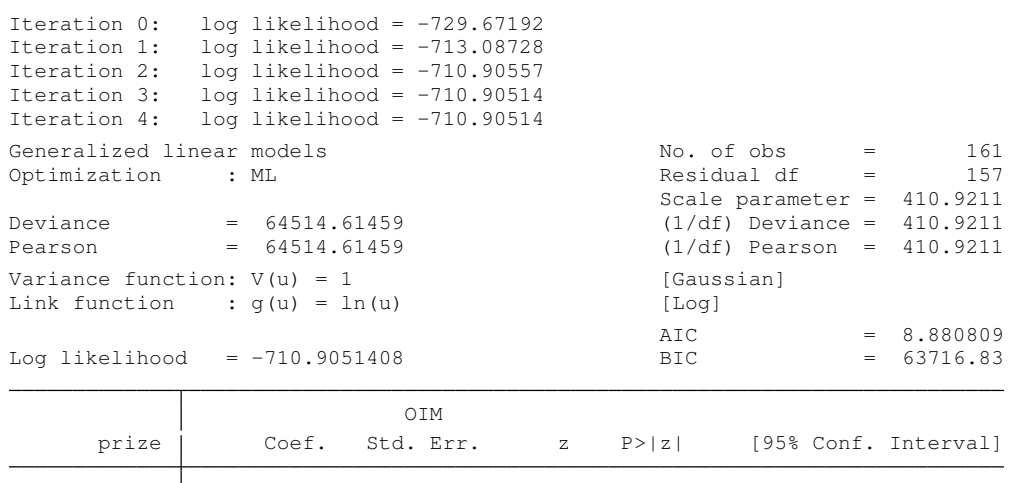

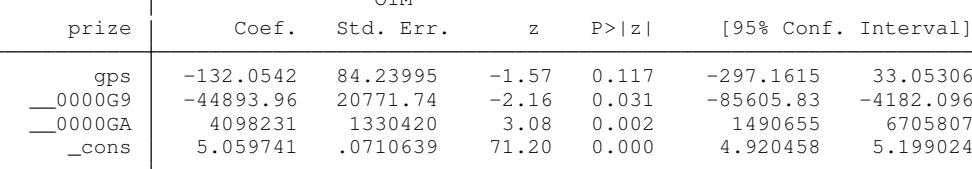

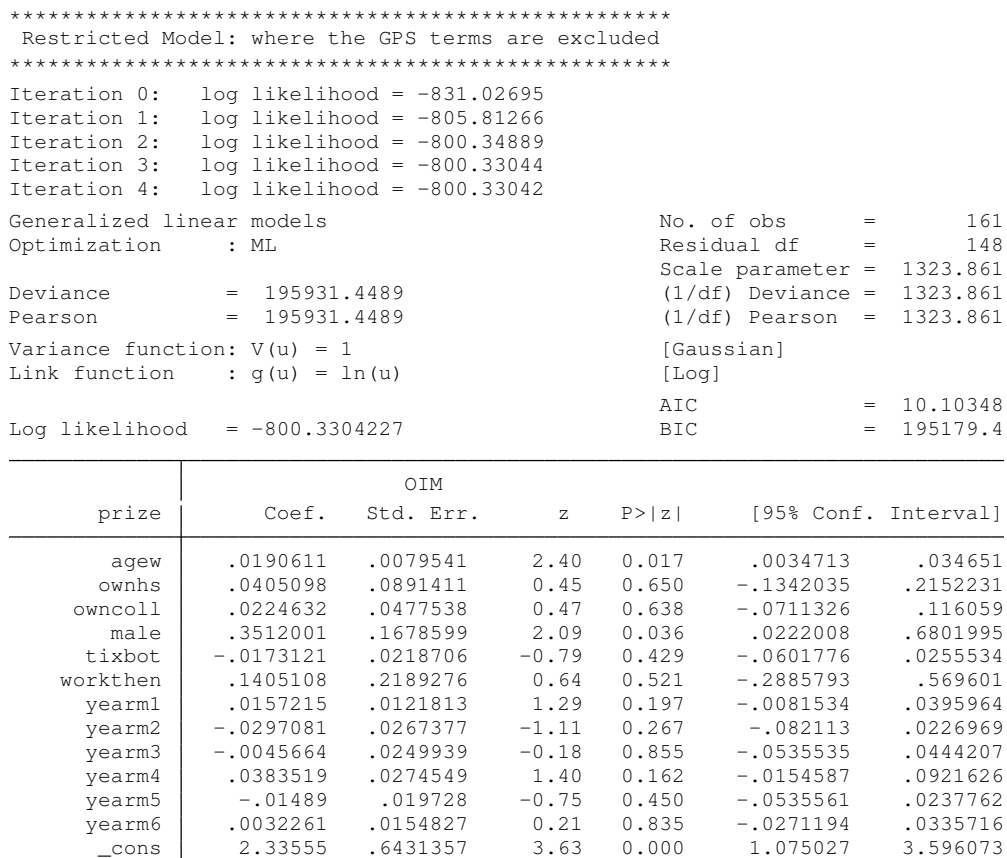

```
Mat_LLike[11,1]
```

```
Lrtest
Unrestricted -702.85896
Restricted X -710.90514
TStatistic_{\sim}X 16.092353
 p-value X .18704265
Restrictio<sub>~</sub>X
                       12
Unrestricted -702.85896
Restricted_{\sim}S -800.33042
TStatistic_{\sim}S 194.94292
 p-value GPS 5.221e-42
Restrictio<sub>~</sub>S
                        S 3
                      N 161
***********************************************************
End of the assesment of the balancing property of the GPS
***********************************************************
****************
DRF estimation
****************
Radial penalized spline estimator<br>Run 1 ..
                                                (Cpq = 695.78)Performing EM optimization:
Performing gradient-based optimization:
Iteration 0: log restricted-likelihood = -517.16726<br>Iteration 1: log restricted-likelihood = -517.11175
Iteration 1: log restricted-likelihood = -517.11175
Iteration 2: log restricted-likelihood = -517.11162
Iteration 3: log restricted-likelihood = -517.11162
Computing standard errors:
Mixed-effects REML regression Number of obs = 131
First Home Corrects REML regression Mumber of obs = 131 Group variable: 1<br>Group variable: _all Mumber of groups = 1
                                                    Obs per group: min = 131<br>avg = 131.0
                                                                               131.0
                                                                     max = 131
```
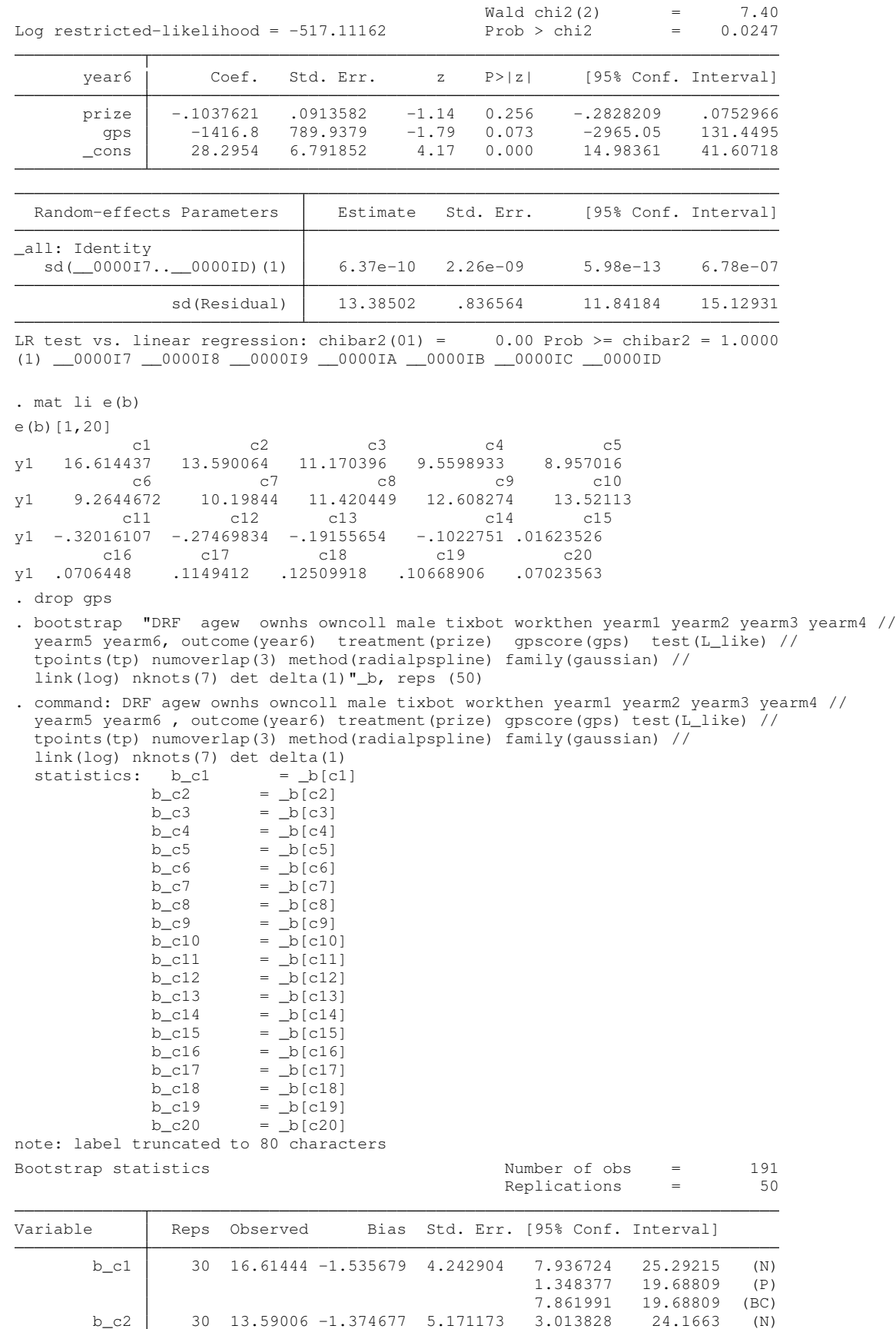

-9.351303 17.83814 (P) 2.659373 17.83814 (BC)

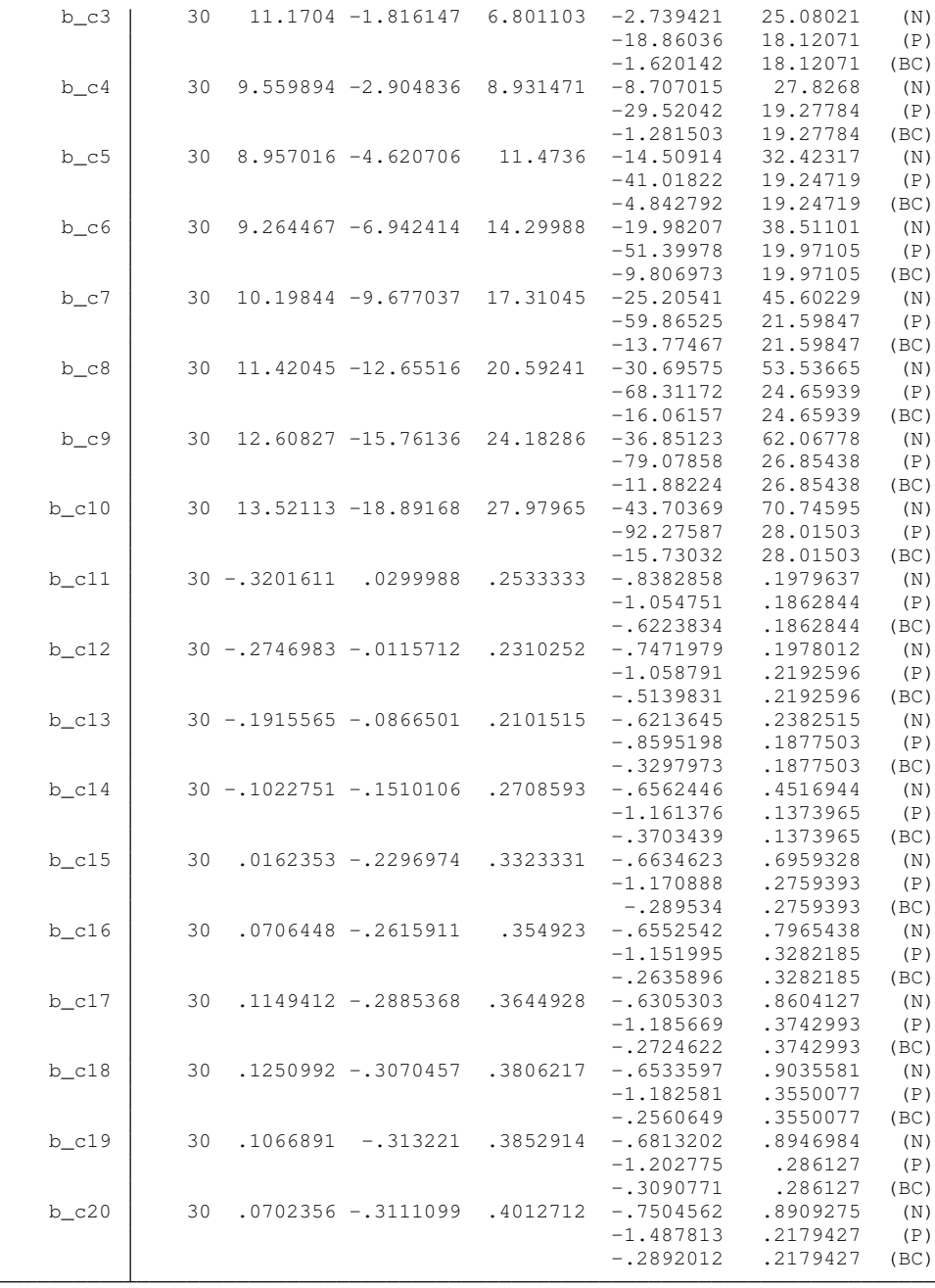

Note: N = normal

P = percentile

BC = bias-corrected

end of do-file

Figures 1 to 4 employ the point estimates from the DRF routine along with the standard errors from the bootstrap. As can be seen from the figures, the two penalized spline estimators and the IW kernel estimator lead to qualitatively similar results in this application. However, it is important to note how the point estimates of the three estimators tend to differ in our application as the treatment levels increase. This is because our

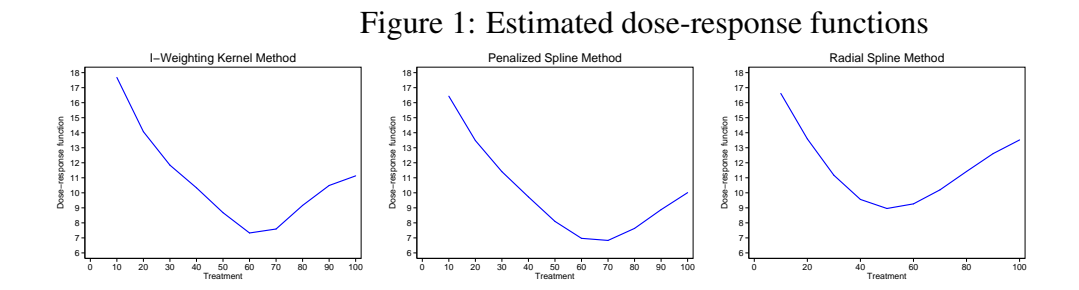

Figure 2: Estimated marginal treatment effect functions −.5 −.4 −.3 −.2 e<br>Derivative<br>Derivative o -l .1 .2 0 10 20 30 40 50 60 70 80 90 100 I-Weighting Kernel M −.5 −.4 −.3 e<br>Derivative<br>Derivative −.1  $0 -$ .1 .2 0 10 20 30 40 50 60 70 80 90 100 Penalized Spline Method −.5 −.4 −.3 −.2 −.1  $0 -$ .1 .2 Deriva 0 10 20 30 40 50 60 70 80 90 100 Radial Spline Method

Treatment

Treatment

data become scarcer as we move to higher values of the treatment.<sup>6</sup> Given the nonparametric nature of the methods we employ, estimation becomes noisier and the parameters are estimated less precisely in regions of the data with few observations, which is also reflected in the wider confidence intervals. In particular, note that the radial spline approach seems to be more sensitive to the size of the sample employed, as its confidence bands are wider than those of the IW and penalized splines estimators (see Figure 3), especially for values of  $T_i$  greater than 40.

Treatment

<sup>&</sup>lt;sup>6</sup>In particular, we do not have many observations for very low or high values ( $>$  40) of the treatment variable.

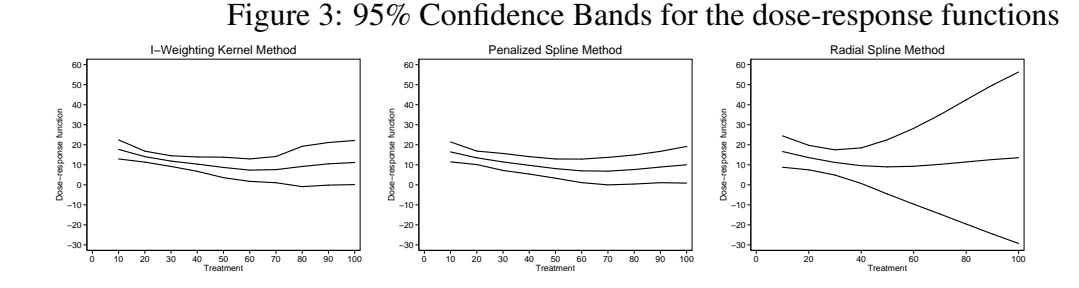

Figure 4: 95% Confidence Bands for the marginal treatment effect functions

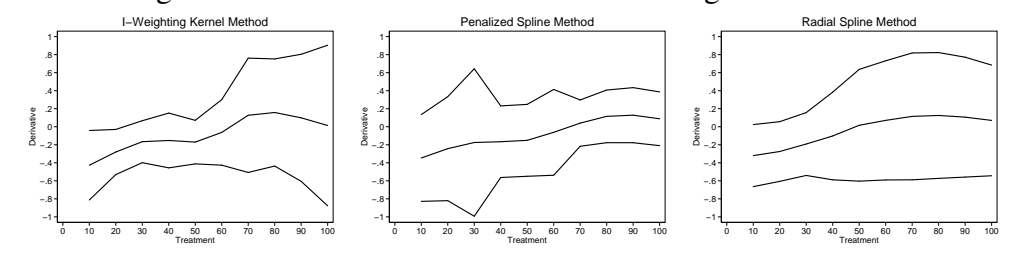

## References

- [1] Bia M. and A. Mattei. Assessing the Effect of the Amount of Financial Aids to Piedmont Firms Using the Generalized Propensity Score. *Statistical Methods and Applications*, 21, 485–516, (2012).
- [2] Bia M. and P. Van Kerm. Space filling location selection with Stata. *CEPS/INSTEAD working papers series, forthcoming*, (2013).
- [3] Bia M. and A. Mattei. A Stata Package for the estimation of the doseâresponse function through adjustment for the generalized propensity score. *Stata Journal*, 8, 354–373, (2008).
- [4] Buis M. L. and N. Cox and S. P. Jenkins. BETAFIT: Stata module to fit a two-parameter beta distribution. *http://EconPapers.repec.org/RePEc:boc:bocode:s435303*, (2012).
- [5] Fan J. and I. Gijbels. Local Polynomial Modelling and its Applications. *Chapman and Hall, London*, (1996).
- [6] Flores C. A. and A. Flores-Lagunes and A. Gonzales and T. Neuman. Estimating the Effects of Length of Exposure to Instruction in a Training Program: The Case of Job Corps. *The Review of Economics and Statistics*, 94, 153–171, (2012).
- [7] Hirano K. and G. W. Imbens. The Propensity Score with Continuous Treatments. *Applied Bayesian Modeling and Causal Inference from Incomplete-Data Perspectives, Andrew Gelman and Xiao-Li Meng (Eds.)*, 73-84, (2004).
- [8] Imai K. and D. A. Van Dyk. The Propensity Score with Continuous Treatments. *Causal treatment with general treatment regimes: Generalizing the Propensity Score*, 99, 854–866, (2004).
- [9] Imbens G. W. The role of the propensity score in estimating dose-response functions. *Biometrika*, 87, 706–710, (2000).
- [10] Imbens G. W. and D. B. Rubin and B. Sacerdote. Estimating the effect of unearned income on labor supply, earnings, savings and consumption: evidence from a survey of lottery players. *American Economic Review*, 91, 778–794, (2001).
- [11] Kluve J. and H. Schneider and A. Uhlendorff and Z. Zhao. Evaluating continuous training programs using the Generalized Propensity Score. *Journal of the Royal Statistical Society, Series A*, 175, 587–617, (2012).
- [12] Lechner M. Identification and estimation of causal effects of multiple treatments under the conditional independence assumption. *Econometric Evaluation of Labour Market Policies, Heidelberg: Physica, M. Lechner, F.Pfeiffer (Eds.)*, 43–58, (2001).
- [13] Newey. W. Kernel Estimation of Partial Means and a General Variance Estimator. *Econometric Theory*, 10, 233–253, (1994).
- [14] Rosenbaum P. R. and D. B. Rubin.The central role of the propensity score in observational studies for causal effects. *Biometrika*, 70, 41–55, (1983).
- [15] Rubin D. B. Estimating causal effects of treatments in randomized and nonrandomized studies. *Journal of Educational psychology*, 766, 668–701, (1974).
- [16] Rubin D. B. Bayesian inference for causal effects: the role of randomization. *The Annals of Statistics*, 6, 34–58, (1978).
- [17] Rubin D. B. Bias reduction using Mahalanobis's metric matching. *Biometrics*, 36, 295–298, (1980).
- [18] Rubin D. B. Comment: Neyman (1923) and Causal Inference in Experiments and Observational Studies. *Statistical Science*, 5, 472–480, (1990).
- [19] Ruppert D. and M. Wand and R. Carroll. Semiparametric Regression. *Cambridge University Press, Cambridge, UK, edition 1*, (2003).

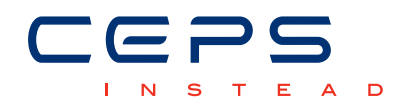

3, avenue de la Fonte L-4364 Esch-sur-Alzette Tél.: +352 58.58.55-801 www.ceps.lu